# AS TURMAS E O MATERIAL DE RECONHECIMENTO DE ENGENHARIA

2º Sgt Rodrigo Mauro Costa Cândido 2º Sgt Edu Claudino e Silva 2º Sgt Márcio Ribeiro Agne 2º Sgt Leandro Oliveira Pires 2º Sgt Francisco Everton Ferreira de Oliveira

#### **INTRODUÇÃO**

A necessidade de informações pormenorizadas sobre importantes fatores do terreno, estradas e pontes faz com que o Reconhecimento de Engenharia receba importante atenção do Escalão Superior e dos encarregados das seções de inteligência.

A inteligência militar é capaz de juntar as informações terreno, condições meteorológicas e possibilidades do inimigo de forma a atender o planejamento do Escalão considerado. O resultado do reconhecimento de engenharia auxiliará nas tomadas de decisões, principalmente na escolha de eixos de progressão da tropa, locais de estacionamento, cobertas, abrigos, estradas e pontes em condições de serem utilizadas pelas tropas em viaturas ou a pé. O sistema de engenharia apoia em trabalhos de mobilidade, contramobilidade e proteção à tropa em todos os Escalões e em qualquer parte do Teatro de Operações Terrestres.

Para conhecer o terreno e os obstáculos nele existente a arma de Engenharia lança a frente da tropa elementos organizados em Turma de Reconhecimento com a finalidade de apanhar o máximo de informações especiais.

Os materiais utilizados e a composição das turmas influenciam a obtenção de resultados no que tange o tempo da execução e a confiabilidade dos dados levantados e são os objetivos deste estudo.

#### **OBJETIVOS**

Por se tratar de elementos de Engenharia que em seus princípios doutrinários utiliza o "Emprego por elementos constituídos", ou seja, emprega sua tropa no mínimo por um Pelotão de Engenharia, e que essa fração se desdobrará durante um itinerário batendo vários pontos, sob o comando de um Oficial de Engenharia é necessário que seja dividido o Pelotão em Turmas para realizar o levantamento, comandadas por um Sargento e com constituição semelhante a um Grupo de Engenharia.

Os cabos e soldados constituintes destas turmas devem ser capazes de utilizar o material de maneira a levantar os dados mais confiáveis possíveis, em pequeno espaço de tempo e em condições adversas no combate.

Um dos objetivos deste trabalho é conhecer a formação das turmas de reconhecimento de engenharia, quantidade de integrantes e suas funções.

Os meios eletrônicos da atualidade, os reconhecimentos foto aéreos são capazes nos dias de hoje de mostrar em detalhes a situação do terreno. O controle desses meios é de vital importância no combate, porém a guerra eletrônica e a superioridade aérea podem estabelecer a necessidade de utilização do reconhecimento pelas turmas de engenharia e nesses reconhecimentos o trabalho deverá ser realizado com materiais especializados, capazes de em pouco tempo e em condições adversas colher, transferir e atualizar dados. O segundo objetivo deste trabalho é descrever os materiais utilizados no reconhecimento de engenharia, e suas possibilidades.

#### **DESENVOLVIMENTO**

2.1 – O RECONHECIMENTO DE EN-**GENHARIA** 

O Reconhecimento de engenharia é o trabalho técnico executado por elementos de engenharia que tem por finalidades obter informações pormenorizadas sobre terreno, pontes, rios, estradas e demais acidentes no terreno que interessem ao desdobrar das manobras militares ou não.

O reconhecimento de engenharia é dividido em dois tipos: Reconhecimento geral e reconhecimento especial.

A execução passa por fases claras denominadas, planejamento, exame e relatório.

Os principais reconhecimentos realizados são detalhados no manual C5-36, 2ª

Edição de 1997 – O RECONHECIMEN-TO DE ENGENHARIA. No manual são detalhados os reconhecimentos de rodovias, rampas e curvas, pontes, viadutos e cursos d'agua.

2.2 – AS TURMAS DE RECONHECI-MENTO DE ENGENHARIA

A montagem das turmas não obedece nenhuma doutrina até o presente momento e fica a cargo da disponibilidade de mão de obra para a execução do reconhecimento.

Baseado na necessidade de alguns re-

conhecimentos e o material a ser utilizadopoderemos identificar as turmas conforme descrito abaixo:

- 1 (um) Pelotão : para reconhecimentos que demandem uma grande área a ser

reconhecida e exiguidade de tempo, poderão ser utilizados de 1 à 3 Kits de reconhecimento de

engenharia.

- 2 (dois) Grupos de engenharia: quando a natureza do reconhecimento demandar

ação repentina, ampla abordagem, dissimulação e coleta de dados em dois sentidos.

- 1 (um) Grupo de engenharia: quando a necessidade velada é maior e os

obstáculos ofereçam poucas cobertas e abrigos às vistas do inimigo

2.2 -MATERIAL UTILIZADO PARA RE-CONHECIMENTO DE ENGENHARIA

ESPECIALIZADO DE ENGENHARIA Para o cumprimento dos mais diversos

tipos de reconhecimento de engenharia

ideal que se tenha o máximo possível de material para facilitar o bom andamento dos trabalhos, onde nem sempre o engenheiro de combate terá muito tempo para fazê-lo e seus dados farão com que o Comandante possa tomar decisões onde em tempos de guerra valerão vidas de muitos companheiros. Em tempos de paz os reconhecimentos muitas vezes são feitos com calma tendo em vista a segurança e precisão dos dados levantados. O que acontece é que não existe uma relação de materiais a serem utilizados.

Abaixo estão mais utilizados atualmente:

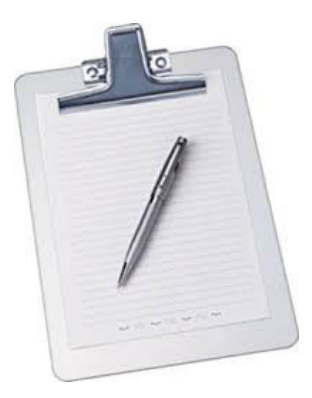

Material de anotação (Prancheta, caneta, lápis, etc...)

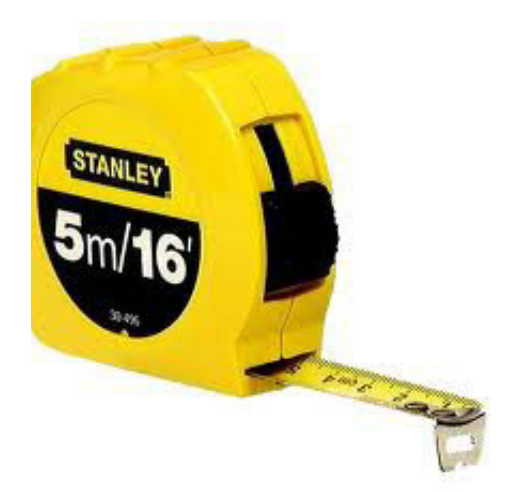

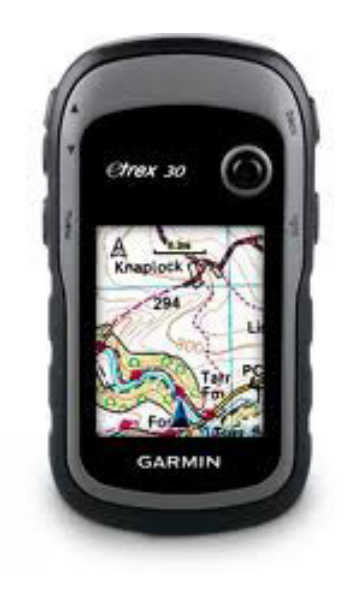

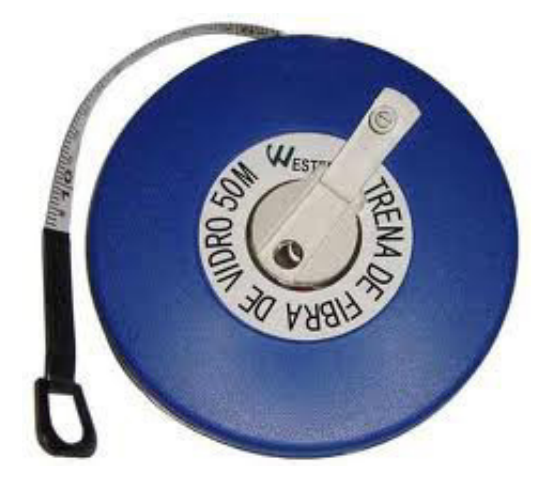

Trenas Para medições (Vários Tamanhos)

GPS (Sistema de Posicionamento Global)

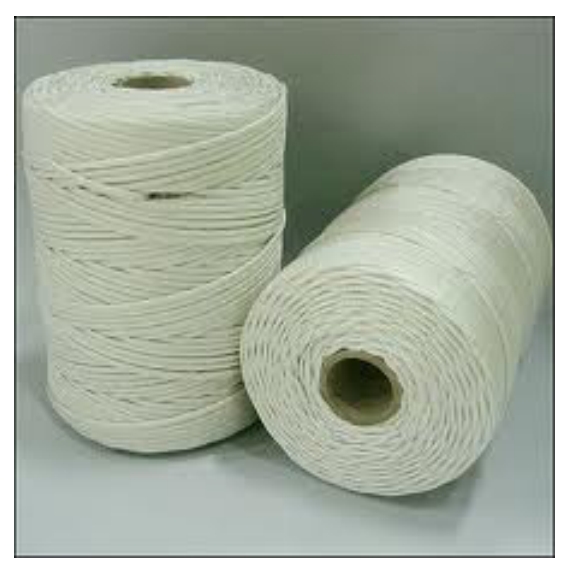

**Barbante** 

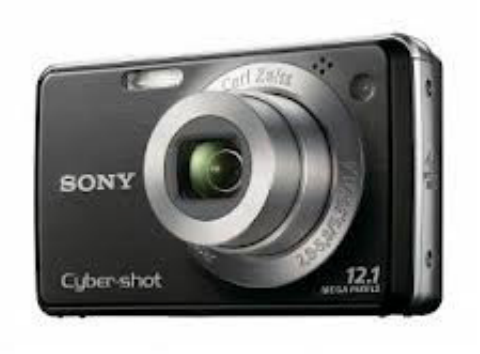

Máquina fotográfica (Muito utilizada atualmente)

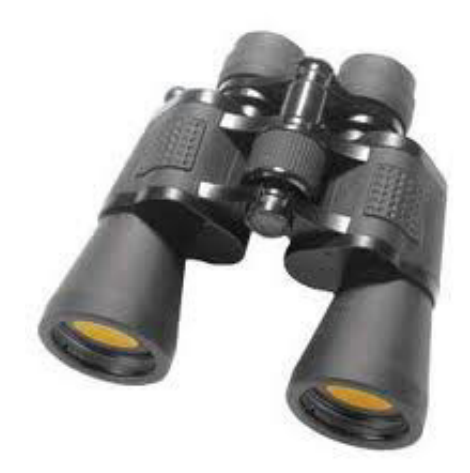

Binóculo

Atualmente o Departamento de Engenharia de Construção procurando informatizar o sistema de reconhecimento de nossas unidades de engenharia, adquiriu um novo material e os disponibilizou em 3 Unidades de Engenharia (3º BE Cmb, 7º BE Cmb e 2º BE Cmb) para testes, e se aprovado será adquirido pra as demais. São eles:

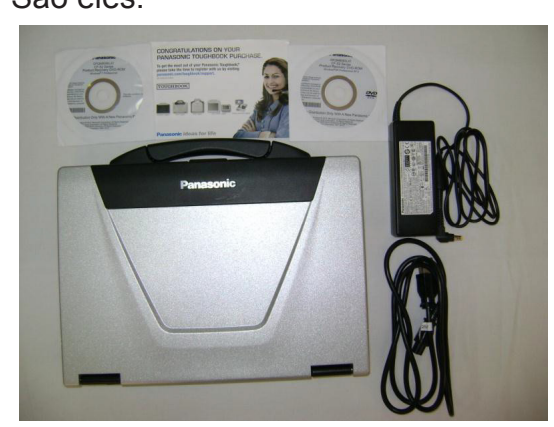

Foto 01 – Laptop Rústico Panasonic e seus componentes;

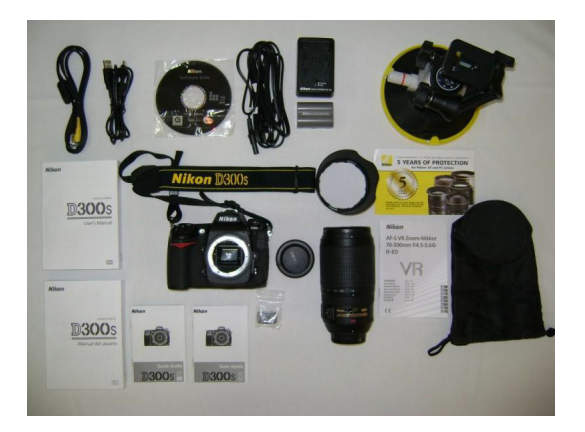

Foto 02 – Máquina Digital Nikon, com as lentes e seus componentes (incluindo a ventosa de fixação);

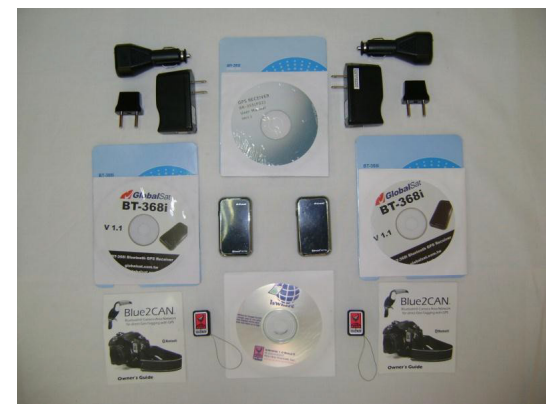

Foto 03 - Receptor GPS Bluetooth GlobalSat

BT-386i e seus componentes e Rede de área

Bluetooth para câmera Blue 2 Can

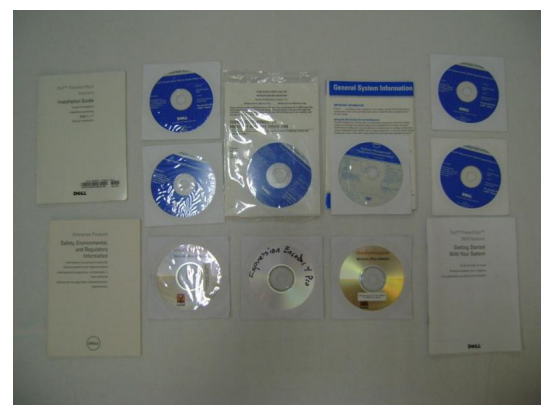

Foto 04 - Software Media Mapper, software Pro Encorder Pro, softwares dos hardwares da Dell e manuais técnicos;

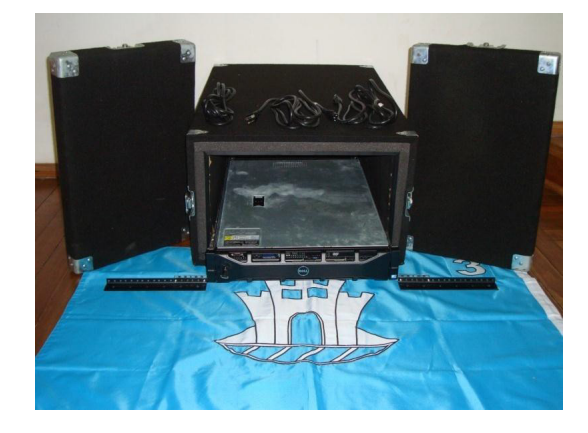

Foto 05 - Hardware do servidor Dell e seus componentes

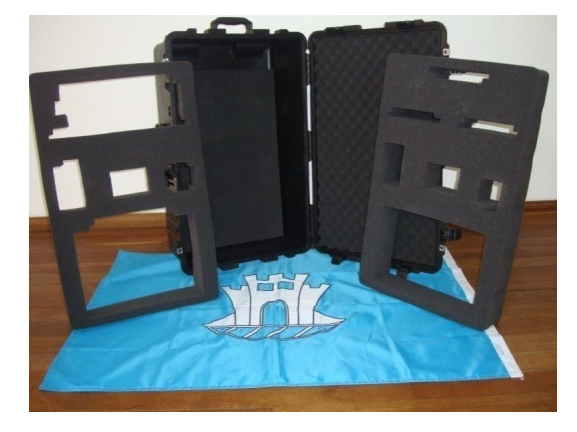

Foto 06 - Maleta Pelicano e seus componentes;

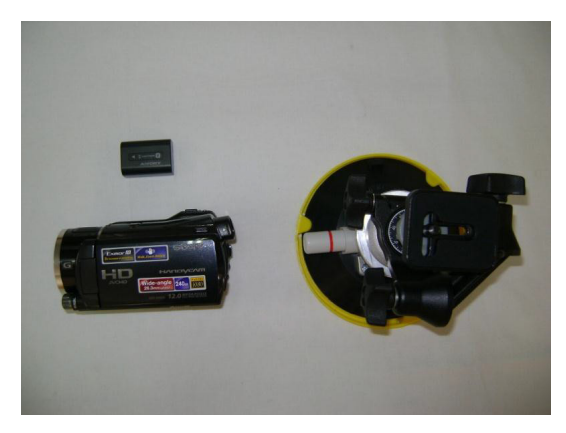

Foto 07 – Câmera de vídeo Sony e seus componentes (incluindo a ventosa de fixação);

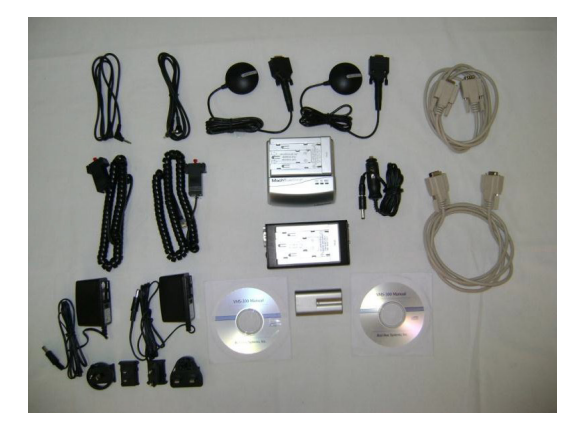

Foto 08 – Aparelho GPS VMS-300 e seus componentes (incluindo a ventosa de fixação);

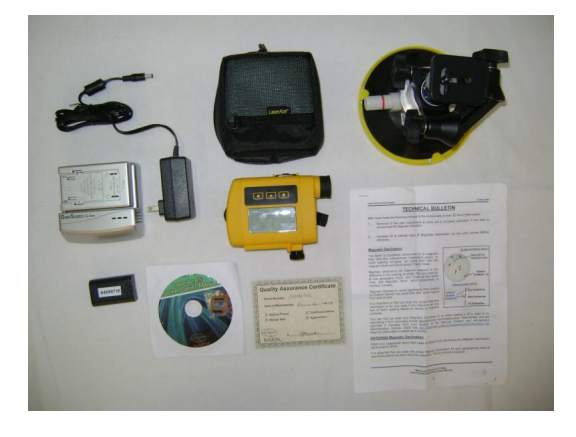

Foto 09 – Telêmetro laser MDL LaserACE 3-D e seus componentes;

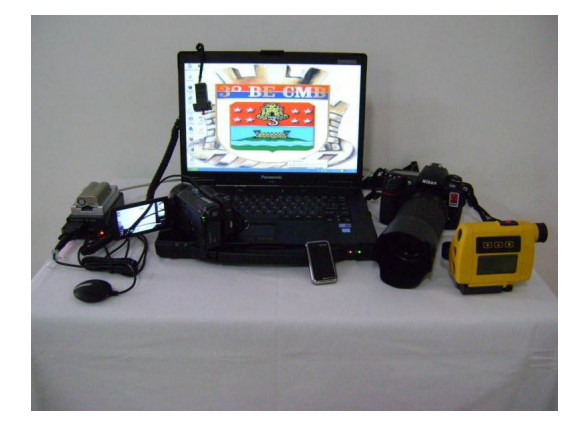

Foto 10 – Foto da filmadora conectada ao GPS e ao computador, a câmera conectada ao receptor Blu2Can e ao GPS GlobalSat e do telêmetro laser;

 O material adquirido possibilita as OM do Exército um novo conceito no assunto Reconhecimento Especializado de Engenharia. Este absorve o conceito de georreferenciamento, no qual fotos e vídeos podem ser alocados num mapa para o melhor emprego e maior qualidade técnica dos relatórios confeccionados.

Todos os itens informados anteriormente possuem uma sequência lógica de utilização. A máquina digital Nikon D300S, juntamente com suas lentes, conecta-se à rede de área Bluetooth para câmera Blue2Can e ao Receptor GPS Bluetooth GlobalSat BT- -386i, ativando a opção de foto com posicionamento global em latitude e longitude. Ao conectar a máquina digital ao computador, ou realizando a leitura do cartão de memória, temos como adicionar as fotos a um programa como o GoogleEarth ou o MediaMapper.

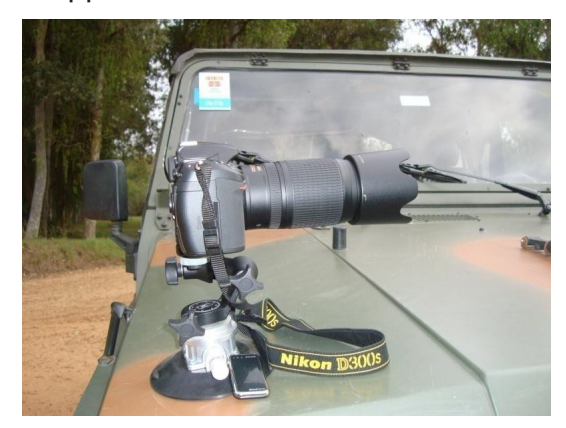

Foto 11 – Câmera Nikon com seus componentes conectados;

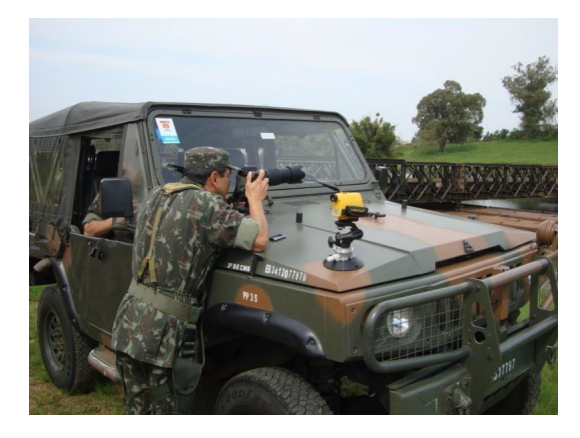

Foto 12 – Câmera Nikon sendo utilizada no terreno;

A filmadora Sony pode ser conectada ao GPS VMS-300 e, por meio deste, ao computador. O GPS conecta-se a filmadora por meio de um cabo de microfone e um cabo de rede C. Depois de filmado um vídeo, o GPS faz o georreferenciamento do mesmo, possibilitando também inserir o vídeo a um programa como o GoogleEarth ou o MediaMapper. O GPS conecta-se ao computador por meio de um cabo de 9pinos. Possui, ainda, uma antena GPS que possibilita ao operador do computador verificar a posição em latitude e longitude no momento em que o aparelho está conectado. Possui um identificador de pontos, que permite a marcação de pontos críticos para itinerários. Este aparelho pode ser recarregado com um carregador para tomada de 120V (incluído no material) ou ainda um adaptador para automóvel de 12V.

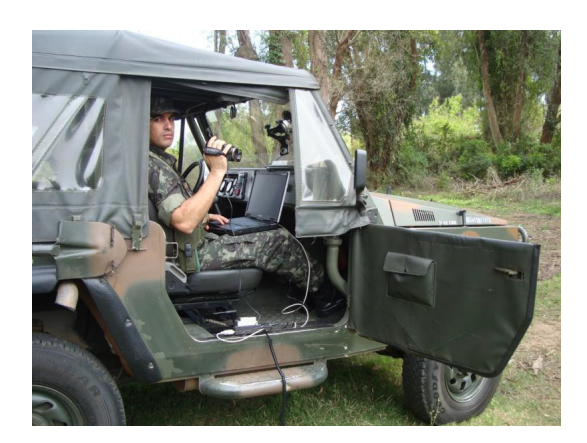

Foto 13 – Filmadora Sony com seus componentes conectados;

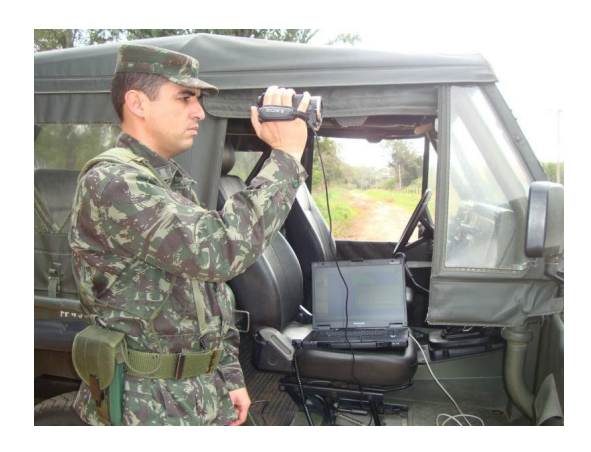

Foto 14 – Filmadora Sony sendo utilizada no terreno;

O telêmetro laser MDL LaserACE 3-D possibilita medir distâncias, altura, diâmetro, área e o volume entre diversos objetos e construções. Possui uma medição de laser de pulso, um inclinômetro e uma bússola digital integrada. De modo fixo (sem sair da sua posição) mede objetos até 150m, com precisão de 5cm. Este telêmetro oferece aos usuários uma redução de tempo para as medições. A transmissão de dados é feita unicamente por Bluetooth.

Este equipamento é a prova d'água e de poeira.

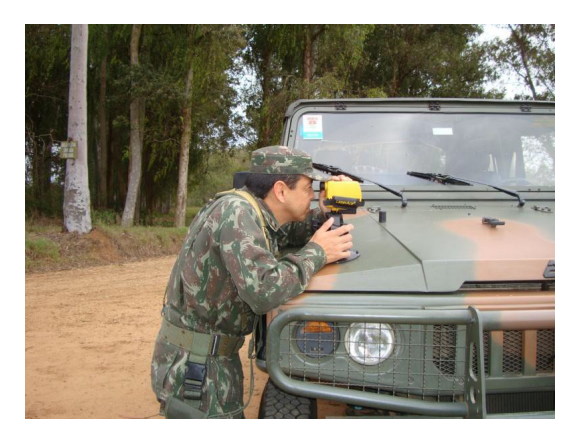

Foto 15 - Telêmetro laser MDL Laser-Ace3 sendo utilizado no terreno;

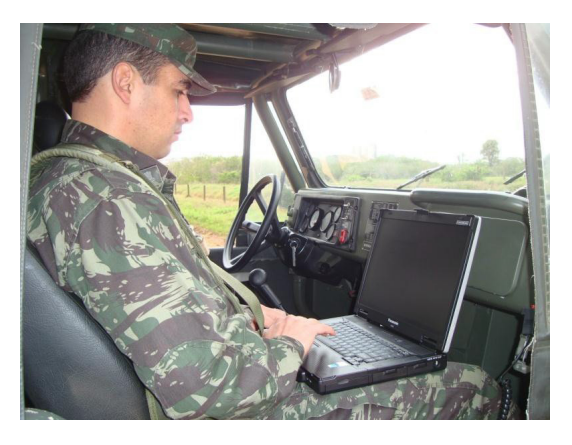

Foto 16 – Computador rústico Panasonic sendo utilizado no terreno;

O computador rústico Panasonic proporciona uma ótima proteção contra impactos, tornando-o recomendável para a utilização em reconhecimentos especializados. Possui configuração de 160 GB de HD, 4 GB de memória RAM e processador Intel Pentium II (2 core x86). Pode armazenar imagens e vídeos georreferenciados e também arquivar estes dados no programa MediaMapper. Possui uma bateria com duração superior a quatro horas, podendo ser usado por um longo período de tempo.

A maleta tipo pelicano apresenta as vantagens de ser muito leve (feita em propileno), resistente a choques mecânicos e, quando trancada, fica hermeticamente fechada, evitando a entrada d'água e de poeira. Devido ao seu tamanho, possui capacidade de guardar todo o material para reconhecimento, com exceção do servidor Dell. O servidor Dell possui processador Intel(R) Xeon(R) CPU E5620 @ 2.40GHz (1 Core x86), 6 TB de HD (6 HDs, cada um com 1TB de armazenamento), 4GB de memória RAM e utiliza como sistema operacional o Microsoft Windows Server 2003 R2 Standard Edition.

O servidor MediaMapper é uma plataforma de rede baseada em publicação, armazenamento e distribuição central para fotos e vídeos georreferenciados. Possibilita compartilhar fotos e vídeos usando um mapa comum base. Se acessado pela internet (no servidor Dell), apresenta as opções de visualização de mapas (opção de visualização como se fosse uma carta topográfica),

satélite (ambas comuns ao Google Earth), altitude e população, pois busca a base de dados no website da fabricante (RedHen).

O software MediaMapper5.3 Edição de Vídeos (instalado no laptop) proporciona um ambiente dinâmico de edição de mapas e uma mala de ferramentas para criar mapas com informações detalhadas. É compatível com a maior parte de câmeras e filmadoras a venda no mercado e inclui neste pacote o também o editor de fotos. O programa é compatível com o sistema VMS para vídeos e todos os formatos de fotos georreferenciadas.

Também foram disponibilizadas ventosas de fixação para a câmera Nikon, a filmadora Sony e o Telêmetro Laser. Estas ventosas permitem a fixação destes aparelhos nos mais diversos locais, inclusive vidros e capôs de viaturas, permitindo a estabilização dos aparelhos.

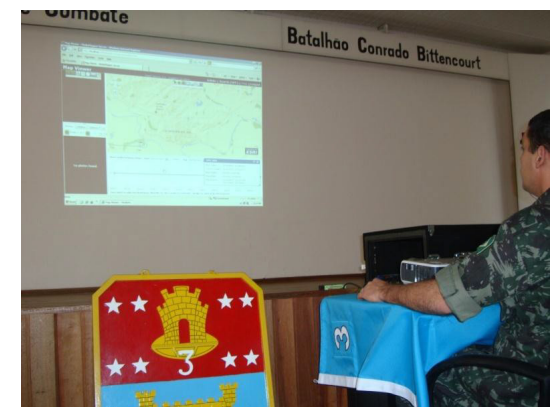

Foto 17 – Servidor Dell ligado, conectado a internet e acessando o localhost MediaMapper;

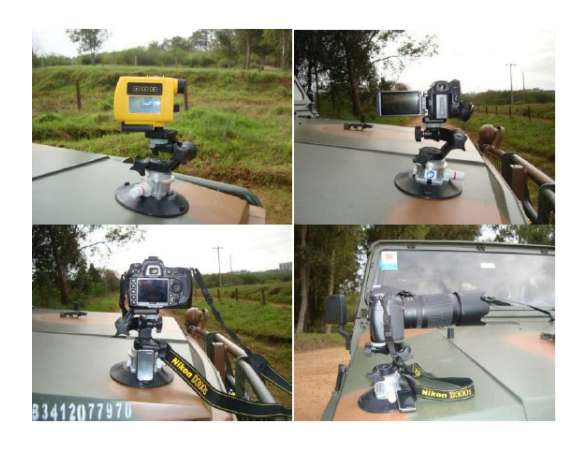

Foto 18 – Equipamentos conectados às suas respectivas ventosas;

O material foi avaliado, principalmente, quanto a sua praticabilidade. Nota-se que os aparelhos em questão são de qualidade muito boa.

A câmera Nikon possui uma variedade muito grande de opções. A objetiva que a acompanha é considerada de nível profissional, porém o manuseio torna-se complicado devido a falta de manual em português para a câmera e o manual da objetiva não ter sido disponibilizado. De modo simples, foi possível utilizar a câmera com o Blue2Can e com o Receptor GPS Bluetooth GlobalSat BT-386i, propiciando tirar fotografias georreferenciadas durante o reconhecimento. No entanto, não existe a opção de transmissão de dados por Bluetooth entre a câmera e o computador.

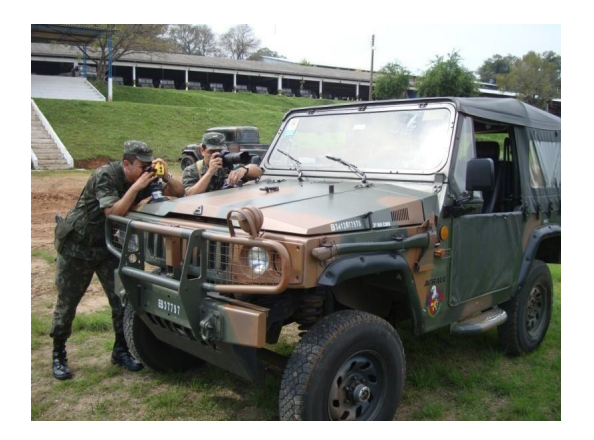

Foto 19 – Militares operando o telêmetro (esq) e a câmera Nikon (dir);

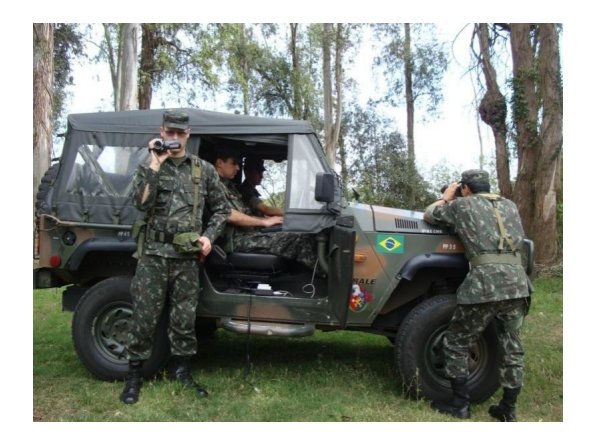

Foto 20 – Militares operando os equipamentos no terreno;

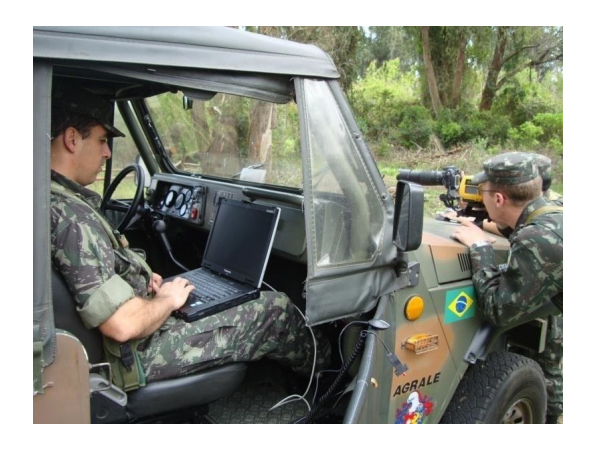

Foto 21 –Computador com o GPS conectado e testando-o no laptop

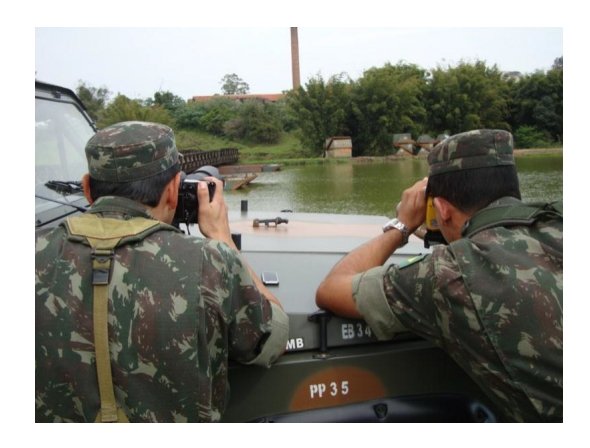

Foto 22 – Militares realizando o reconhecimento de curso d'água;

O telêmetro laser possui um alcance máximo (sem o uso de refletores) de 150m. Ele não é eficiente na aferição de distâncias em superfícies em movimento. O uso de refletores pode elevar o alcance deste equipamento para 600m, o que aumentaria sua eficiência (com relação a precisão e capacidade) na aferição de distâncias em reconhecimentos especializados de engenharia. Ressalta-se que ele não é muito eficiente na aferição de distâncias em superfícies aquáticas ou de objetos em movimento. É possível medir a largura dos cursos d'água ao mirar o telêmetro numa superfície de areia ou cascalho, mas não sobre a vegetação ou o espelho d'água.

As ventosas de fixação não são muito práticas, pois precisam ser removidas e fixadas novamente quando se quer mudar o ângulo, bem como o usuário tem que se abaixar um pouco, não ficando numa posição confortável.

### **CONSIDERAÇÕES FINAIS**

A constituição das turmas de engenharia e os trabalhos realizados variam muito da missão, tempo, do tipo, do cenário e das necessidades de informações do escalão considerado, e não encontra na literatura uma doutrina própria.

As missões de reconhecimento demandam conhecimento especializado dos chefes de turma que, com seu pessoal podem obter resultados satisfatórios com formações menores e adestradas. Aliando a turma adestrada com os novos equipamentos de reconhecimento de engenharia estamos chegando a uma excelência no reconhecimento de engenharia. Assim como as ferramentas modernas podem dar um suporte avançado geral do terreno o reconhecimento especializado pode detalhar e pormenorizar os dados e informações vitais de combate ou não.

Conclui-se que a aquisição do novo kit de reconhecimento de engenharia para as outras OM de engenharia possibilitará um avanço no assunto Reconhecimento Especializado de Engenharia, entretanto, cabe salientar que será necessário confeccionar um manual de utilização dos equipamentos em português, bem como realizar estágios periódicos de treinamento com o referido material e montar um plano de manutenção preventiva para utilização, evitando desgaste prematuro do material que é relativamente caro.

Outros acessórios também necessitam ser adquiridos para adequar as necessidades dos equipamentos, tais como um Rack e os no-breaks para o servidor Dell, um tripé para complementação às ventosas de fixação, um hardware Bluetooth para adequar o laptop rústico ao uso do telêmetro

laser e mapas do Brasil (estados, estradas, cidades, etc) compatíveis com o programa MediaMapper.

E, como aperfeiçoamento na aquisição de futuros equipamentos, sugere-se a aquisição de laptop com Bluetooth agregado, um refletor para o telêmetro laser e uma câmera fotográfica com GPS integrado.

## **REFERÊNCIAS**

Relatório de Informações Técnicas de Material Importado realizado pela Equipe nomeada no BI nº 157, de 20 de agosto de 2012 do 3º Batalhão de Engenharia de Combate.

O Reconhecimento de Engenharia – C5- 36, 2ª Edição 1997